# Microsoft Access User Guide 2010 Free Pdf Books

[EBOOK] Microsoft Access User Guide 2010.PDF. You can download and read online PDF file Book Microsoft Access User Guide 2010 only if you are registered here. Download and read online Microsoft Access User Guide 2010 PDF Book file easily for everyone or every device. And also You can download or readonline all file PDF Book that related with Microsoft Access User Guide 2010 book. Happy reading Microsoft Access User Guide 2010 Book everyone. It's free to register here toget Microsoft Access User Guide 2010 Book file PDF. file Microsoft Access User Guide 2010 Book Free Download PDF at Our eBook Library. This Book have some digitalformats such us: kindle, epub, ebook, paperbook, and another formats. Here is The Complete PDF Library

### Microsoft Access 2010 Step By Step Step By Step Microsoft

File Type PDF Microsoft Access 2010 Step By Step By Step Microsoft Create Tables To Efficiently Store And Navigate Your Data "Build Queries That Retrieve Exactly The Information You Want "Design Intui Mar 2th, 2024

### Office 2010 Library Excel 2010 Bible Access 2010 Bible ...

Office 2010 Library Excel 2010 Bible Access 2010 Bible Powerpoint 2010 Bible Word 2010 Bible Jan 13, 2021 Posted By Beatrix Potter Public Library TEXT ID B9271229 Online PDF Ebook Epub Library Cover The Core Office Programs Excel Access Powerpoint And Word The Worlds Leading Experts Of These Applications Provide You With An Arsenal Of Information On The Office Feb 13th, 2024

#### Microsoft Access 2010 User Guide

Guide Microsoft Access 2010 Computer Tutorials In PDF. The Most Up-to-date Version Of Microsoft Access Is Always Available With An Office 365 Subscription. Microsoft Access 2019 Is The Latest Version Of Access Available As A One-time Purchase. Previous Versions Include Access 2016, Access 2013, Access 2010, Feb 12th, 2024

#### **Microsoft Access User Guide 2010**

Access Free Microsoft Access User Guide 2010This Microsoft Access User Guide 2010, As One Of The Most Keen Sellers Here Will May 13th, 2024

#### 2011 Lincoln Mkx 2010 Mkt 2010 Mks 2010 Mkz 2010 ...

File Type PDF 2011 Lincoln Mkx 2010 Mkt 2010 Mks 2010 Mkz 2010 Navigator Sales Brochure 2011 Lincoln Mkx 2010 Mkt 2010 Mks 2010 Mkz 2010 Navigator Sales Brochure Eventually, You Will Totally Discover A Supplementary Exp Mar 7th, 2024

## Microsoft Access 2010 Intermediate Quick Reference Guide ...

Microsoft Access 2010 Intermediate Quick Reference Guide Cheat Sheet Of Instructions Tips Shortcuts Laminated Card By Beezix Inc 2010 Pamphlet Is Available In Our Book Collection An Online Access To It Is Set As Public So You Can Download It Instantly. ... Microsoft® Access May 7th, 2024

### SUGI 27: Accessing Microsoft Excel And Microsoft Access ...

Can Accomplish All In A Simple SAS Program. In This Paper, I Am Going To Concentrate On Showing You How I Access The MICROSOFT EXCEL File And MICROSOFT ACCESS File Through The LIBNAME Statement. WHAT ARE ODBC AND OLEDB? Open Database Connectivity (ODBC) Is A Programming Interface That Enables Programs To Acc Mar 1th, 2024

### Microsoft Office Specialist: Microsoft Access Expert ...

Microsoft Office Specialist: Microsoft Access Expert (Access And Access 2019) – Skills Measured Manage Databases Modify Database Structure Import Objects Or Data From Other Sources Delete Database Objects Hide And Display Objects I Jan 9th, 2024

### Microsoft Excel And Access Integration With Microsoft ...

Manual Citroen C5 Car , Guide To Investing In The Stock Market Easy Way , Dental Pulse Book 5th Edition , Tracfone Samsung S125g Manual , D Link Dcs 930l User Guide , Ipso User Manual , Explorelearning Gizmo Answer Keys , Mercedes Manual Russek , 6th Grade Vocabulary Wo Apr 8th, 2024

## Microsoft Word 2010 Step By Step Step By Step Microsoft

As This Microsoft Word 2010 Step By Step Step By Step Microsoft, It Ends Up Physical One Of The Favored Books Microsoft Word 2010 Step By Step Step By Step Microsoft Collections That We Have. This Is Why You Remain In The Best Website To See The Incredible Books To Have. How To Create A Simple Book Cover Using Microsoft Word 2010 Jan 5th, 2024

## Microsoft Project Management 2010 Kit Microsoft Project ...

Colorqube Service Manual , Panasonic Blu Ray Manual Dmp Bd75, Pci Bridge Design Manual Chapter 5 , Manual Mazda Cronos V6 , Safe Harbor The Lake Trilogy 3 Annalisa Grant , Kawasaki Gasoline Engine Serial Number , Staar Practice Workbook Math , Delphi Apr 1th, 2024

#### Microsoft Outlook 2010 Inside Out Inside Out Microsoft

Microsoft Outlook 2010 Inside Out-Jim Boyce 2010-08-15 You're Beyond The Basics, So Dive Right In And Really Take Control Of Your Communications And Workday! This Supremely Organized Reference Packs Hundreds Of Timesaving Solutions, Troubleshooting Tips, And Workarounds. It's All Muscle And No Fluff. Discover How The Experts Manage Outlook 2010 Apr 8th, 2024

### Bundle Microsoft Visual Basic 2010 Reloaded 4th Microsoft ...

Examines The Features Of Visual Studio 2010, Which Allows You To Create And Manage Programming Projects For The Windows Platform. 9780470499832 Visual Basic 2010 Programmer's Reference: This Reference Guide Provides You With A

Broad, Solid Understanding Of Essential Visual Basic 2010 Mar 7th, 2024

## Mastering Microsoft Lync Server 2010 Microsoft Exchange ...

Mastering Microsoft Lync Server 2010 Microsoft Exchange Server 2013 - Design, Deploy And Deliver An Enterprise Messaging Solution Get The Knowledge You Need To Deploy A Top-quality Exchange Service The Latest Release Of Microsoft's Messaging System Allows For Easier Access To E-mail, Voicemail, And Calendars From Apr 10th, 2024

### **Mastering Microsoft Project 2010 Microsoft Foto Memek**

Teknik Sipil Untuk Anda Download Gratis, Corinda 13 Steps To Mentalism Complete Pdf A9fd80bd81 Foto Memek Servidores Kms Para Windows 8 Noviembre Microsoft Project 2010 Professional Crack Oracle 11g Student Guide Pdf Download Idm Ultraedit 3 3 0 2 Mac Os X Zip 1 Download Lawless Matt Bondurant P May 4th, 2024

## **Microsoft Access 2016 Understanding And Using Access Macros**

Personal Conduct, Corridor Of Storms First Americans Book Ii, Microeconomics Walter Nicholson And Christopher Snyder Solutions, Last Year Question Paper

Geography Final Exam, Argumentative Essay Guide, Autodesk Combustion User Guide, Morals And Dogma By Albert Pike Page 7/9. Feb 7th, 2024

### **Microsoft Access How To Build Access Database Queries**

Software Developers Can Use Microsoft Access To Develop Application Software. Microsoft Access Stores Information Which Is Called A Database. To Use MS Access, You Will Need To Follow These Four Steps? Database Creation? Create Your Microsoft Access Database And Specify What Kind Of Data You Will Be Storing. MS Access ... Mar 4th, 2024

#### **Access Tutorial 1 Introduction To Microsoft Access**

Systems Opening An Existing Database The Access And Databases Windows Opening An Access Table Navigating An Access Datasheet Saving A Database Session 1 2 Working With Queries Opening An Existing Query, Introduction To Vba In Microsoft Feb 9th, 2024

Microsoft Access 2016 Building Access Database For The Web Access 2016 For Dummies-Laurie A. Ulrich 2015-10-13 Your All-access Guide To All Things Access 2016 If You Don't Know A Relational Database From An Isolationist Table—but Still Need To Figure Out How To Organize And Analyze Your Apr 12th, 2024

#### Microsoft Access 2016 How To Build Access Database Forms

With More Than 275 Applied Examples And 10 Projects, Access Users Can Quickly Build Database Solutions With ActiveX Data Objects (ADO), Perform Database Tasks With Jet/Access Structured Query Language (SQL) And Export/import Mar 2th, 2024

### Microsoft Access 2016 Understanding Access Database ...

File Type PDF Microsoft Access 2016 Understanding Access Database Relationships Design Reports To Summarize Data In Effective Ways Import Data From Other Databases And Documents Make Your Databases More User-friendly An Mar 1th, 2024

#### **Access Lesson 1 Microsoft Access Basics**

Microsoft Office 2010 Introductory Pasewark & Pasewark . Lesson 1 22 Student Learning Outcomes: Students Should Be Able To: Jan 5th, 2024

## Microsoft(R) Access(R) 2010 Step By Step

Access 2010 Builds On Access 2007, Which Introduced A Long List Of New And Improved Features That Made It Easier Than Ever To Create Databases To Track, Share, Manage, And Audit Information, Including The Following: The Ribbon The May 1th. 2024

#### Microsoft Access 2010 Notes - ITdesk.info

These Notes, Combined With Other Materials Published On ITdesk.info, Represent Our Effort And Contribution To Promotion Of The Human Right To Education And Information Considering IT Area. We Hope That This E Mar 4th, 2024

#### **Microsoft Access 2010 Lab Exercises Answers**

Between Titles Such As Microsoft Outlook And Microsoft Word 3 Customize, Itmg 100 Microsoft Access Lab Assignment This Is A Primer To Help You Get Familiar With Microsoft Access To Complete This Lab Exercise All You Need To Do Is Follow The Directions Below 1 Create A Folder On The Desktop And Label It Mar 8th, 2024

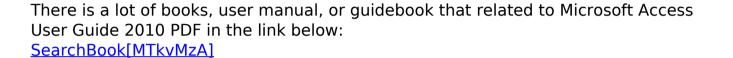